# VSO Blu-ray to MKV -- \$29.99

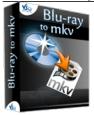

NameVSO Blu-ray to MKVVersion2.1.1.20Last update12/14/2012Rank at bluray-dvd-s12 of 100

oftware.ampayer.co

m

Detail <a href="http://bluray-dvd-software.ampayer.com/vso-blu-ray-to-mkv.html">http://bluray-dvd-software.ampayer.com/vso-blu-ray-to-mkv.html</a>

Screenshot <a href="http://bluray-dvd-software.ampayer.com/vso-blu-ray-to-mkv-">http://bluray-dvd-software.ampayer.com/vso-blu-ray-to-mkv-</a>

screenshot.html

**VSO Blu-ray to MKV** can Convert and burn your Blu-ray videos to MKV in one click. Conversions are completed quickly, giving you the best quality possible. Select the audio and subtitles of your choice from the video, burn to hard disk or DVD. The live preview allows you to watch the conversion process. With the burning engine included in the software, burn your project to DVD automatically

This Blu-ray to MKV converter uses quality advisor to adjust the settings of your project to get the best quality. Select the output resolution, SD or HD, and output size from a list or set your own custom size. The output can even be split over two disks. See before you even start the conversion process what the quality will be and adjust settings for fine tuning. Never be disappointed again by poor quality results!

# **Key Features**

## Easy to use

Convert Blu-ray videos to MKV in an easy 1, 2, 3 step process:

- 1) Select the Blu-ray video and choose the audio and subtitle tracks
- 2) Use the quality analyzer to adjust settings for the best quality
- 3) Just sit back and relax during the conversion!

The live preview allows you to watch the conversion process. With the VSO burning engine included in the software, burn your project onto DVD automatically. Blu-ray to MKV also supports ISO images as input files!

# **Perfect quality**

You have a choice of various video codecs (H264, Mpeg4) and audio codecs (AC3, AAC, DTS). Use our quality advisor to adjust the settings of your project to get the best quality: see before you even start the conversion process what the quality will be and adjust settings for fine tuning. Never be disappointed again by poor quality results!

Blu-ray To MKV also uses our advanced Image Filter to converts images down from HD to SD or select the output to be in High definition and no resize will be needed! Our image filter has already proven itself to be one of the best image resizing solutions on the market today.

### Simplified with Advanced technology

Our advanced discriminator technology does all the hard work for you behind the scenes. Whether you want to convert a movie or a Blu-ray series, the discrimintor presents the main files you need and insures the correct ordering of the files. This means no more sorting through long lists of video files wondering which file is the right one to select - our software does it all for you. Not only that, but for films with multiple angles, a special preview module helps you choose which angle you want to convert.

### **Extra Fast**

Our software has been optimized for multi-core processors meaning you get even faster conversions. Speed up your conversions by using the Cuda profile which will use NVIDIA CUDA technology during the decoding/encoding process. Now convert 3x's faster and you can even use your computer as you normally would without being slowed down by the conversion as your GPU is processing the data instead of your CPU!

# MKV's in standard and high definition

Create MKV files in stardard or high definition format: 720 or 1080 pixels in the output size of your choice. Enjoy your blu-ray movies in non blu-ray devices and still benefit from the high definition quality! You can burn your MKV files to a disk with the integrated burning engine.

# **System Requirements**

#### **Hardware**

- Processor Intel Pentium III / AMD Athlon
- (Intel Pentium 4 / AMD Athlon XP or equivalent recommended)
- 512 MB RAM with Windows XP
- 1 GB RAM with Windows Vista
- Hard disk drive with at least 4.3 Gbytes free
- Blu-ray reader/optical drive

## **Operating System**

Windows XP SP2, Windows Vista, Windows 7

#### Extra tools

A blu-ray decrypter such as AnyDVD is needed if converting from a blu-ray disk.

# **Output format**

| Input format                                                                                | Output format                                                                                                    |
|---------------------------------------------------------------------------------------------|----------------------------------------------------------------------------------------------------|
| Video:                                                                                      | Video:                                                                                                    |
| <ul> <li>Blu-ray disc from optical drive</li> <li>Blu-ray Folder from hard drive</li> </ul> | <ul> <li>MKV format</li> <li>- Mpeg4, H264</li> <li>- Standard definition</li> <li>- HD Ready 720p</li> <li>- Full HD 1080p</li> <li>- User defined output size</li> <li>- Output can be split over mulitple disks</li> </ul> |
| Blu-ray ISO image file                                                                      | Audio:                                                                                                    |
|                                                                                             | <ul><li>AC3, AAC, DTS</li><li>depends on the source and the</li></ul>                                                                                                    |

profile selected for the conversion, for a low resolution output is stereo for other profiles it can be up to 6 channels

 output can contain mutliple audio tracks

## Subtitle:

 output can contain mutliple subtitle tracks in dvdsub format

### Disks\*:

- DVD +/- R
- DVD +/- RW
- DVD +/- DL

\*Blu-ray To MKV includes a burning engine and can burn to any type of DVD. Recommended quality brands, are Sony, Verbatim, Taiyo Yuden.

Powered by <a href="Blu-ray/DVD Software">Blu-ray/DVD Software</a> http://bluray-dvd-software.ampayer.com